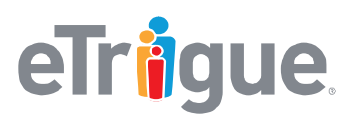

eTrigue Corporation 6399 San Ignacio Avenue San Jose, CA 95119

www.etrigue.com

800.858.8500 toll-free 408.490.2901 fax

## **eTrigue**® **DemandCenter**®

## **CRM Integration Test Checklist**

eTrigue Support performs Quality Assurance testing prior to enabling CRM Integration for an eTrigue DemandCenter account. Users are encouraged to perform additional testing when changes are made to the CRM systems to test for core functionality of the eTrigue CRM Integration services.

Use this quick checklist below to test to ensure core functionality of CRM Integration.

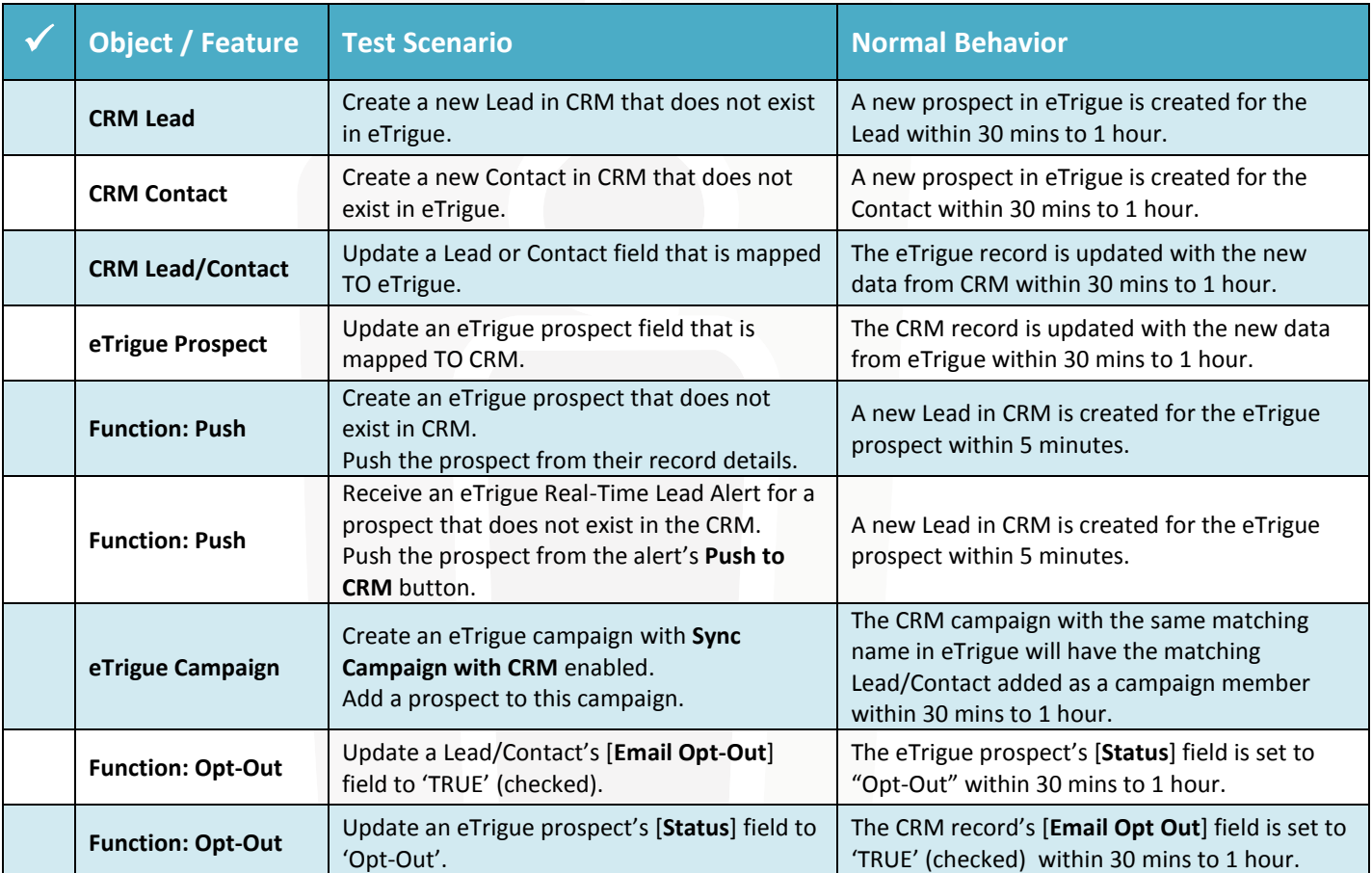